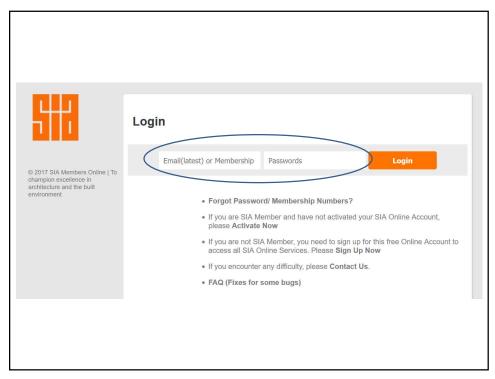

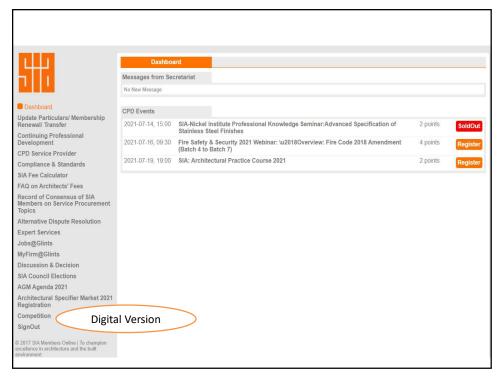

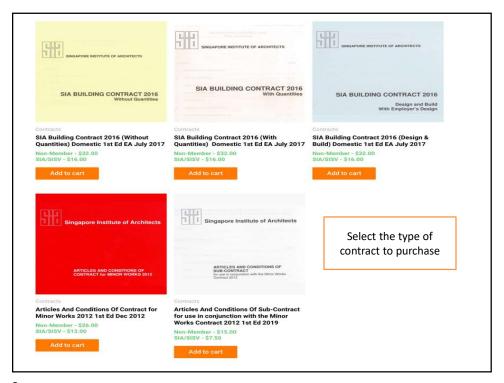

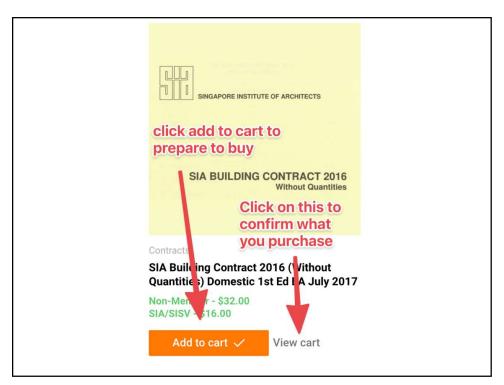

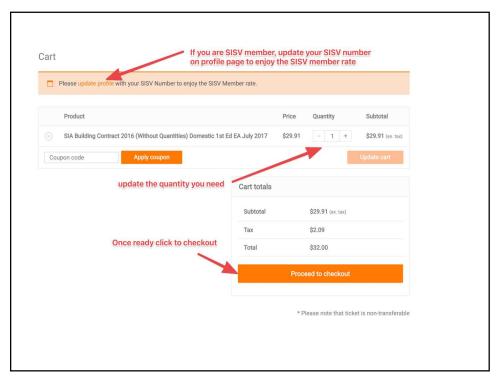

|                                          | ith your SISV Number to enjoy the SISV Member rate.                       |                                                          |                 |
|------------------------------------------|---------------------------------------------------------------------------|----------------------------------------------------------|-----------------|
| Billing details                          |                                                                           | Your order                                               |                 |
| Full Name *<br>Knight Tan                |                                                                           | Product                                                  | Subtotal        |
| NRIC/FIN/Passport (optional)             | Company name (optional)                                                   | SIA Building Contract 2016                               | \$59.81         |
| Phone (optional)                         |                                                                           | (Without Quantities) Domestic 1st<br>Ed EA July 2017 × 2 | (ex. tax)       |
| Email address •<br>knight@reworklabs.com |                                                                           | Subtotal                                                 | \$59.81         |
| SIA # (optional)                         | BOA # (optional)                                                          |                                                          | (ex. tax)       |
| Project Name                             |                                                                           | Tax                                                      | \$4.19          |
| Please                                   | provide project name, this will show                                      | Total                                                    | \$64.00         |
| Please make sure the project in          | ermark for the contract<br>arne is correct, it going to snow as watermark | PayPal     Visa      Visa                                | What is PayPal? |
|                                          |                                                                           | Pay via PayPal; you can pay with yo                      |                 |
| Project Name *                           |                                                                           | card if you don't have a PayPal acco                     | ount.           |
| Project Name *  Employer *               |                                                                           |                                                          |                 |

| DER NUMBER: DATE: EMAIL: 7529 July 9, 2021 knight@re                            | eworklabs.com       |                  | MENT METHOD: edit                                                                                                    |
|---------------------------------------------------------------------------------|---------------------|------------------|----------------------------------------------------------------------------------------------------|
| ownloads                                                                        |                     |                  |                                                                                                    |
| Product                                                                         | Downloads remaining | Expires I        | Download<br>Purchase 2 copy means that you will<br>2 digital copy with unique id watermark                                                                               |
| SIA Building Contract 2016 (Without<br>Quantities) Domestic 1st Ed EA July 2017 | 50.                 | Never 2          | SIA Building Contract 2016 (Without<br>Quantities) Domestic 1st Ed EA July 2017 #1<br>SIA Building Contract 2016 (Without<br>Quantities) Domestic 1st Ed EA July 2017 #2 |
| Order details                                                                   |                     |                  |                                                                                                    |
| Product                                                                         |                     |                  | Total                                                                                                    |
| SIA Building Contract 2016 (Without Quantitie                                   | es) Domestic 1st Ed | EA July 2017 × 2 | \$59.81 (ex. tax)                                                                                                    |
| Subtotal:                                                                       |                     |                  | \$59.81 (ex. tax)                                                                                                    |
| Тах:                                                                            |                     |                  | \$4.19                                                                                                    |
| Payment method:                                                                 |                     |                  | Credit                                                                                                    |

| STEP 6                                                                    |
|---------------------------------------------------------------------------|
| PayPal                                                                    |
| Pay with PayPal                                                           |
| info@sia.org.sg                                                           |
| Password                                                                  |
| Stay logged in for faster checkout (?) Not recommended on shared devices. |
| Log In                                                                    |
| Having trouble logging in?                                                |
| 70                                                                        |
| Pay with Credit or Debit Card                                             |
| Cancel and return to The Singapore Institute of Architects                |
| Choose to pay via Paypal account or Pay by normal Credit/Debit Card.      |

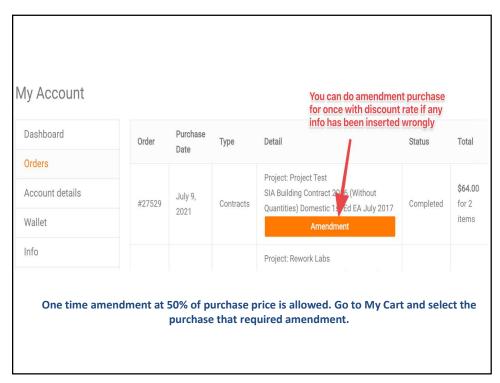

| Subtotal              | <b>\$59.81</b> (ex. tax) |  |
|-----------------------|--------------------------|--|
| Amendment<br>Discount | -\$29.91                 |  |
| Tax                   | \$2.09                   |  |
| Total                 | \$32.00                  |  |

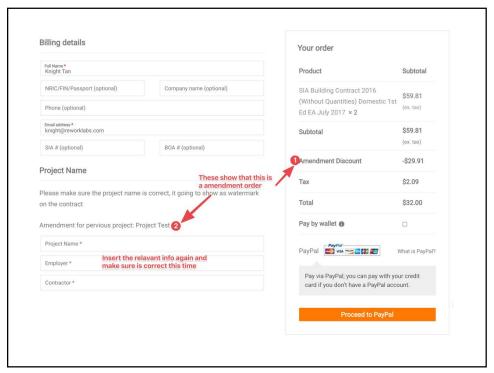